# **Installer - Bug #30193**

# **installer failed with error "Could not find a suitable provider for foreman\_smartproxy" while doing upgrade**

06/23/2020 06:54 AM - Evgeni Golov

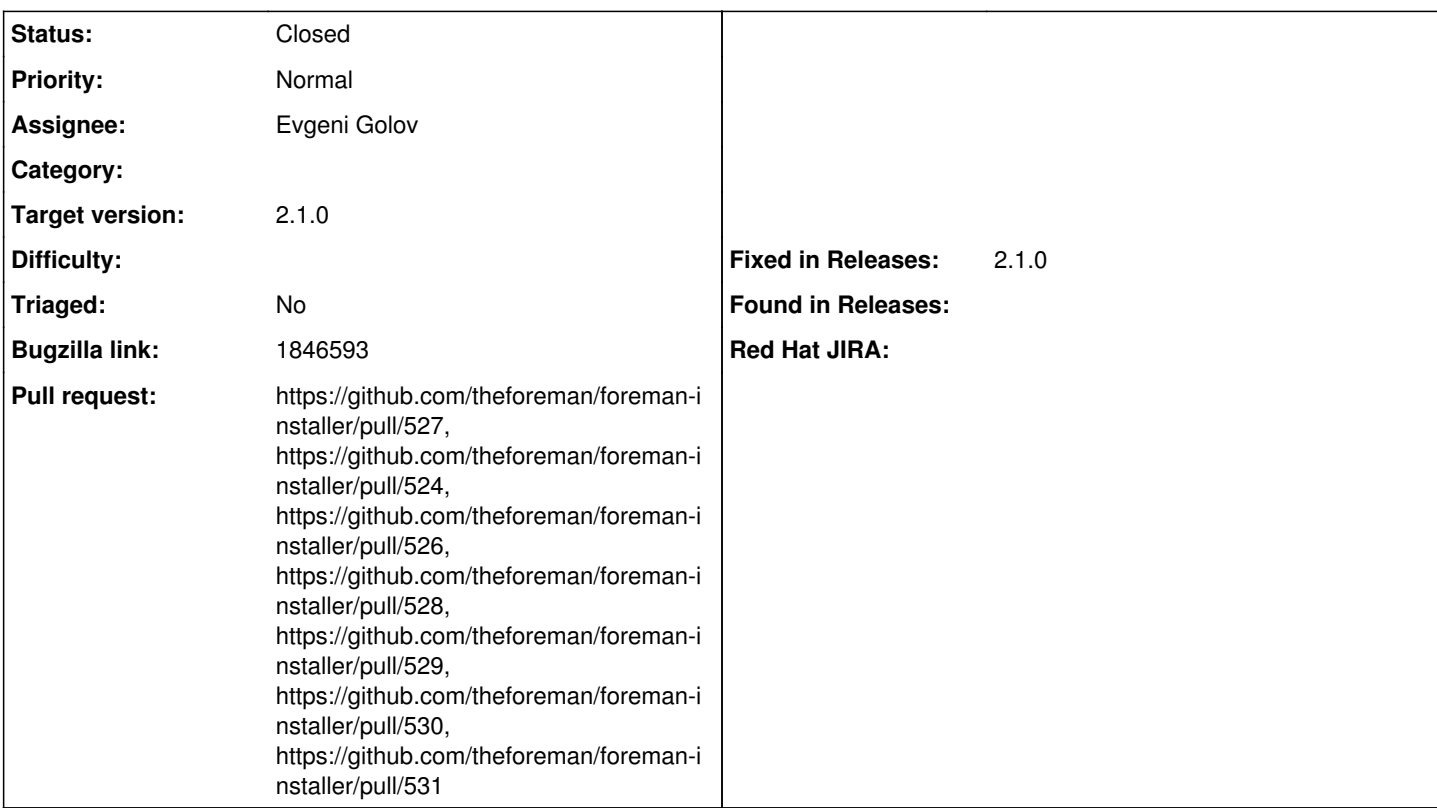

# **Description**

Cloned from [https://bugzilla.redhat.com/show\\_bug.cgi?id=1846593](https://bugzilla.redhat.com/show_bug.cgi?id=1846593)

Description of problem: Satellite-installer failed with error "Could not find a suitable provider for foreman smartproxy" while doing upgrade from 6.7 to 6.8

## **Version-Release number of selected component (if applicable):** 6.8 Snap4

**How reproducible:**

always

# **Steps to Reproduce:**

- 1. Prepared the environment to perform the satellite-upgrade from 6.7 to 6.8
- 2. Configure all the repository(Enabled the required repository)
- 3. Execute the pre-check and it has completed successfully.

# **Actual results:**

Satellite-installer failed with Could not find a suitable provider for foreman\_smartproxy

**Expected results:** Satllite-installer should not be failed.

# **Additional info:**

# **Associated revisions**

# **Revision 6e1a07bc - 06/23/2020 10:57 AM - Evgeni Golov**

Fixes #30193 - move version unlock to main pre\_validations hooks

hooks/pre\_validations/31-puppet-agent-oauth.rb tries to re-install puppet-agent-oauth, but for that to work the packages need to be

#### unlocked first

it's not sufficient to move it to katello/hooks/pre\_validations as those are executed after **all** main pre\_validations

### **Revision 3e4ad778 - 06/23/2020 10:57 AM - Evgeni Golov**

Fixes #30193 - execute rpm commands outside the SCL

otherwise Ruby finds the SCL oauth gem and does not re-install the one for the AIO Puppet Ruby

### **Revision 06aaaefe - 06/24/2020 09:22 AM - Evgeni Golov**

Fixes #30193 - status is now a boolean

#### **Revision 2cfd0523 - 06/24/2020 01:02 PM - Evgeni Golov**

Refs #30193 - always execute commands outside the SCL context

#### **Revision 6a5daf8c - 06/26/2020 12:34 PM - Ewoud Kohl van Wijngaarden**

Refs #30193 - Correct version locking

6e1a07bc35bfe97927dfac6477a1faf53092c58f moved version locking from Katello to the common hooks. This was unintentional and should have been kept for Katello, at least for now.

However, it did try to fix a real issue where yum was locked while the hooks tried to make changes. However, during pre\_validations it may still find an issue and roll back so no changes should be made. To solve this, the hook is moved to pre. This is more correct because at this point Kafo, has committed all the answers and is going to make changes to the system using Puppet.

### **History**

#### **#1 - 06/23/2020 07:29 AM - Evgeni Golov**

*- Project changed from Foreman to Installer*

*- Subject changed from Satellite-installer failed with error "Could not find a suitable provider for foreman\_smartproxy" while doing upgrade from 6.7 to 6.8*

 *to Satellite-installer failed with error "Could not find a suitable provider for foreman\_smartproxy" while doing upgrade from 6.7 to 6.8*

#### **#2 - 06/23/2020 07:36 AM - The Foreman Bot**

- *Status changed from New to Ready For Testing*
- *Pull request https://github.com/theforeman/foreman-installer/pull/524 added*

#### **#3 - 06/23/2020 10:57 AM - The Foreman Bot**

*- Fixed in Releases 2.2.0 added*

### **#4 - 06/23/2020 11:01 AM - Evgeni Golov**

*- Status changed from Ready For Testing to Closed*

Applied in changeset [installer|6e1a07bc35bfe97927dfac6477a1faf53092c58f.](https://projects.theforeman.org/projects/puppet-foreman/repository/installer/revisions/6e1a07bc35bfe97927dfac6477a1faf53092c58f)

#### **#5 - 06/24/2020 08:12 AM - The Foreman Bot**

*- Pull request https://github.com/theforeman/foreman-installer/pull/526 added*

#### **#6 - 06/24/2020 11:25 AM - The Foreman Bot**

*- Pull request https://github.com/theforeman/foreman-installer/pull/527 added*

#### **#7 - 06/24/2020 12:30 PM - The Foreman Bot**

*- Pull request https://github.com/theforeman/foreman-installer/pull/528 added*

#### **#8 - 06/24/2020 12:42 PM - Tomer Brisker**

*- Target version set to 2.1.0*

## **#9 - 06/25/2020 08:20 AM - Evgeni Golov**

*- Fixed in Releases 2.1.0 added*

### **#10 - 06/25/2020 09:05 AM - The Foreman Bot**

*- Pull request https://github.com/theforeman/foreman-installer/pull/529 added*

### **#11 - 06/25/2020 09:40 AM - Tomer Brisker**

*- Fixed in Releases deleted (2.2.0)*

#### **#12 - 06/25/2020 09:41 AM - Tomer Brisker**

*- Subject changed from Satellite-installer failed with error "Could not find a suitable provider for foreman\_smartproxy" while doing upgrade from 6.7 to 6.8 to installer failed with error "Could not find a suitable provider for foreman\_smartproxy" while doing upgrade*

## **#13 - 06/25/2020 10:13 AM - The Foreman Bot**

*- Pull request https://github.com/theforeman/foreman-installer/pull/530 added*

#### **#14 - 06/25/2020 07:11 PM - The Foreman Bot**

*- Pull request https://github.com/theforeman/foreman-installer/pull/531 added*